Lecture 19: Dictionaries

K ロ > K 個 > K 差 > K 差 > → 差 → の Q Q →

Creating token from a text file:

 $\begin{array}{c|c} 1 & \text{def file_to_to} \end{array}$  def file to tokens(filename): 2 with open(filename) as fin:<br>3 return fin.read().split() return fin.read().split()

Create token counts for each unique token:

```
1 def wc_list(tokens):<br>2 \begin{bmatrix} \text{uniq} = \text{r} \end{bmatrix}\begin{array}{c|c} 2 & \text{uniq} = \begin{bmatrix} 1 \\ 3 \end{bmatrix} & \text{for token} \end{array}for token in tokens:
4 if token not in uniq:
5 uniq.append(token)
6 return [(t, \text{ tokens.count}(t)) for t in uniq
```
 $2990$ 

G.

メロメ メ押メ メミメ メミメ

## Profiling our Code

## >>> cProfile.run('wc\_list(first5000)') 4575 function calls in 0.238 seconds

Ordered by: standard name

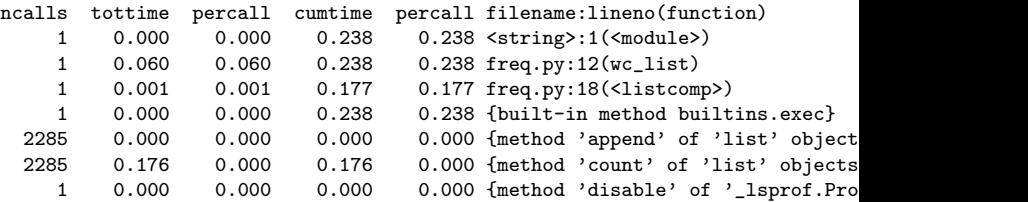

## Quadratic versus Linear

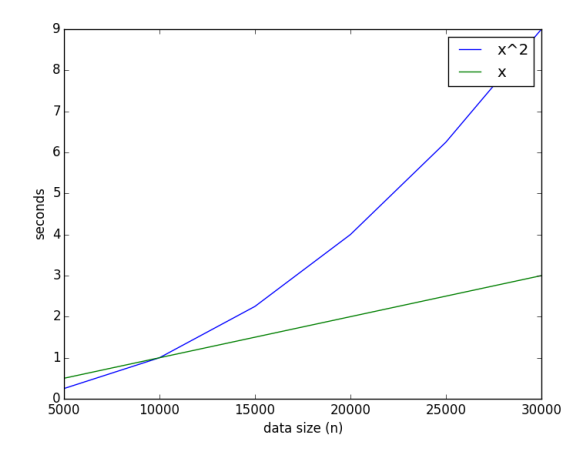

 $299$ メロメ メ御き メミメ メミメー 高山

## Quadratic versus Linear

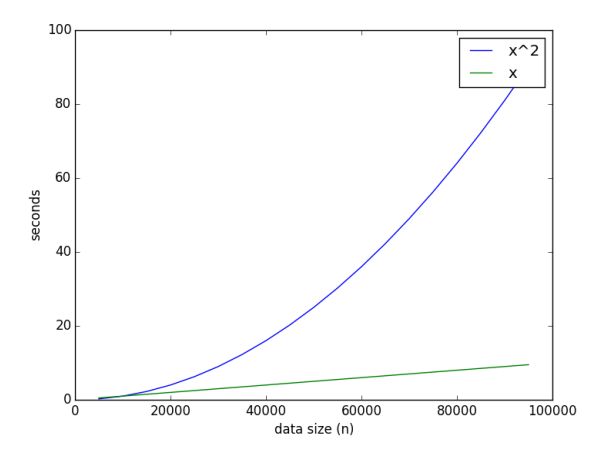

 $299$ K ロ ▶ K 御 ▶ K 君 ▶ K 君 ▶ 重

```
1 def wc_dict(tokens):<br>2 counts = {}
\begin{array}{c|c} 2 & \text{counts} = \{\} \\ 3 & \text{for token in} \end{array}\begin{array}{c|c} 3 & \text{for token in tokens:} \\ 4 & \text{if token in count} \end{array}4 if token in counts:<br>5 counts[token] +
\begin{array}{c|c} 5 & \text{counts} [\text{token}] & +=1 \\ \hline 6 & \text{else} & \end{array}\begin{array}{c|c}\n6 & \text{else:} \\
7 & \text{else:} \\
\end{array}\begin{array}{c|c} 7 & \text{counts} \text{[token]} = 1 \\ 8 & \text{return counts} \end{array}return counts.items()
```
メロメ メ都 メメ きょうくぼ メー

 $E = \Omega Q$ 

Suppose we wanted to create an index of the positions of each token in the original text. Write a function called token locations that, when given a list of tokens, returns a dictionary where each key is a token and each value is list of indices where that token appears.

KID KAR KERKER E KARA

```
>>> l = "brent sucks big rocks through a big straw".split()
>>> print(token_locations(l))
{'big': [2, 6], 'straw': [7], 'brent': [0], 'a': [5],
 'through': [4], 'sucks': [1], 'rocks': [3]}
```